## **Naredbe koordinatne grafike**

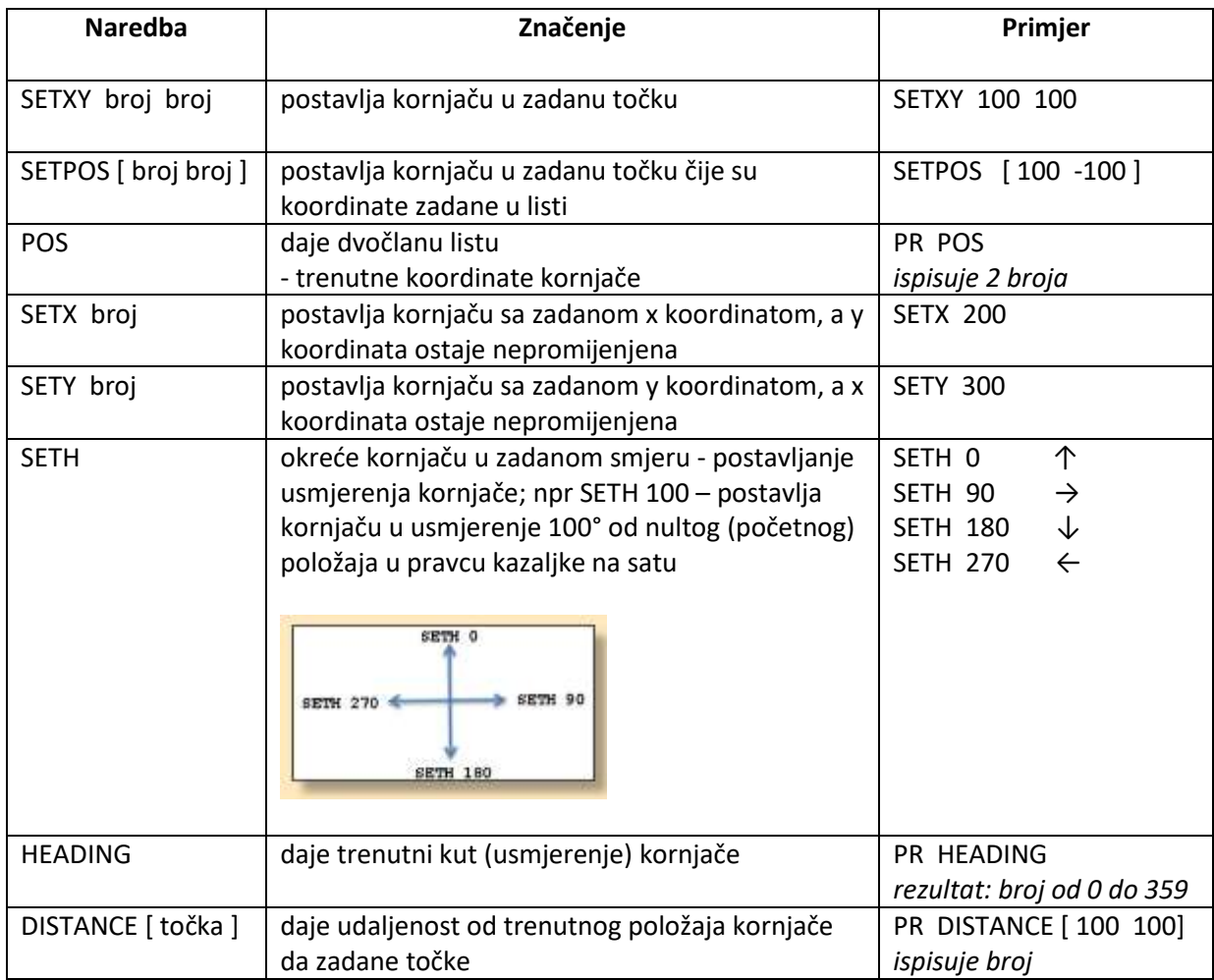

1. Naredba koordinatne grafike pomičemo kornjaču iz središta koordinatnog sustava (0 0) u zadane točke sa koordinatama: (100 100), (100 -100), (-100 -100), (-100 100).

to prvi.nacin pu setxy 100 100 pd setxy -100 100 setxy -100 -100 setxy 100 -100 setxy 100 100 pu setxy 0 0 pd end

to drugi.nacin setxy 100 100 sety -100 setx -100 sety 100 setx 100 setxy 0 0 end

- 2. Program KS crta koordinatni sustav to ks setpc 1 setx -400 setx 400 setxy 0 0 sety 300 sety -300 setxy 0 0 end
	- 3. Program KOORD naredbama koordinatne grafike pomiče kornjaču u zadane točke sa koordinatama: (100 100), (100 -100), (-100 -100), (-100 100). Svaku točku obilježavamo crtanjem male kružnice. Program za svaku točku ispisuje njenu koordinatu, naredbom LABEL.

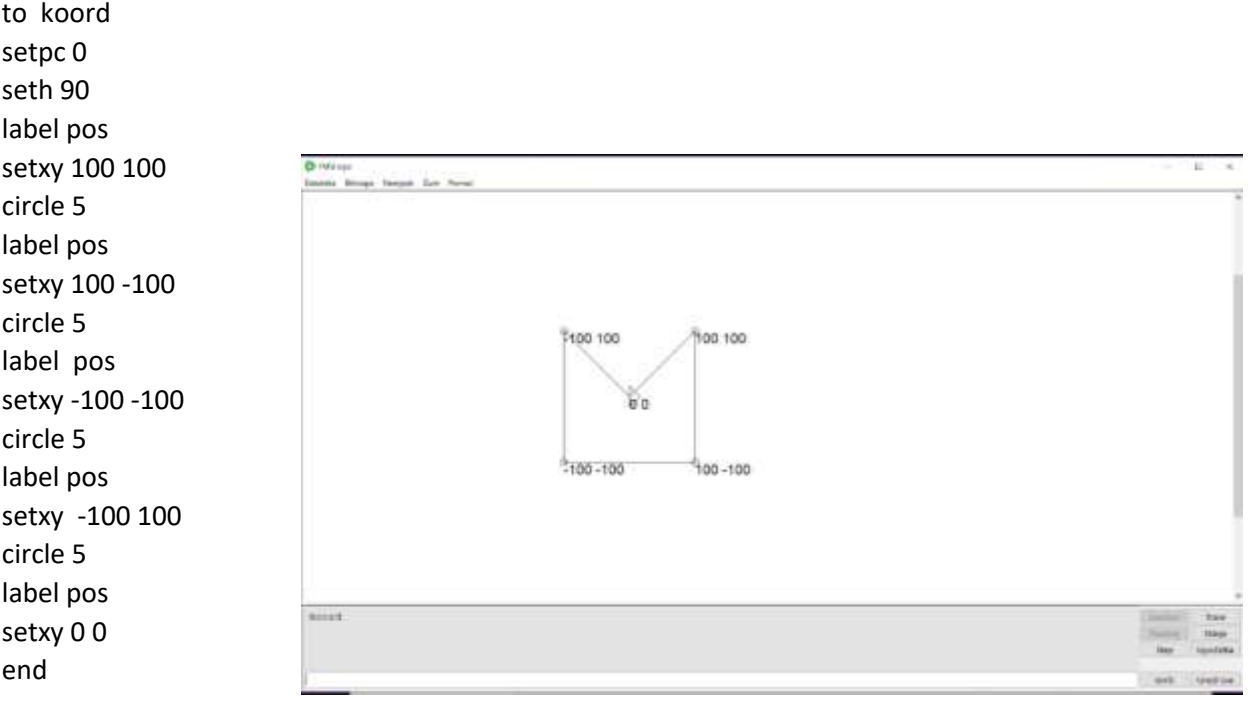